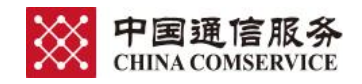

## 中國通信服務獲《Corporate Governance Asia》頒發「亞洲最佳公 司 - 企業管治典範」、「亞洲區最佳公司董事」及「ESG影響 者」獎項

2020年03月09日

中國通信服務股份有限公司 ( "本公司" ) 在亞洲著名企業管治雜誌《Corporate Governance Asia》舉辦的「第十五屆亞洲ESG大獎」中,獲得「亞洲最佳公司 - 企業管治 典範」和「ESG影響者」獎項。同時,本公司董事長兼執行董事張志勇先生也榮獲「亞 洲區最佳公司董事」獎項。

「亞洲ESG大獎」旨在頒發予在整體企業管治水平、管理素質、信息透明度,以及在環 境、社會及管治等多個範疇有傑出表現的上市公司。

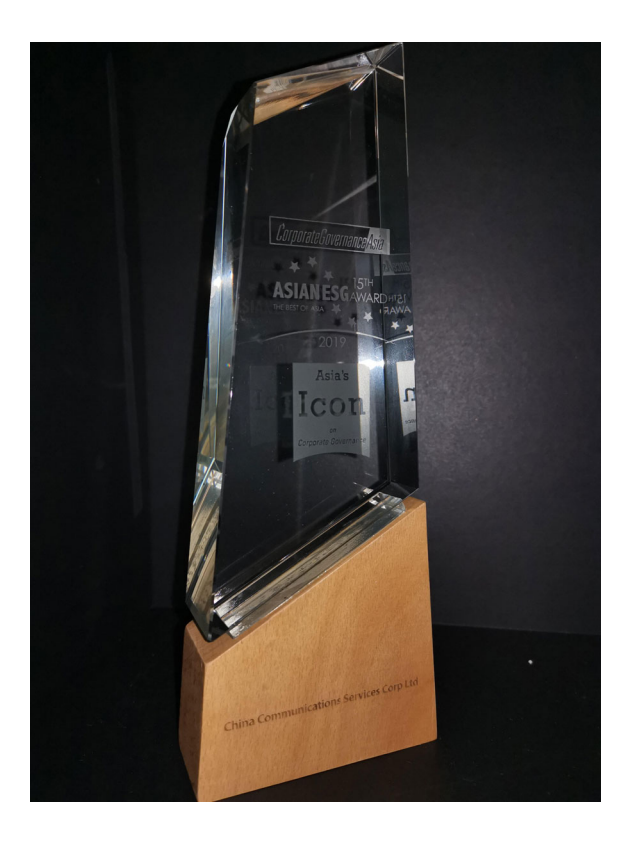

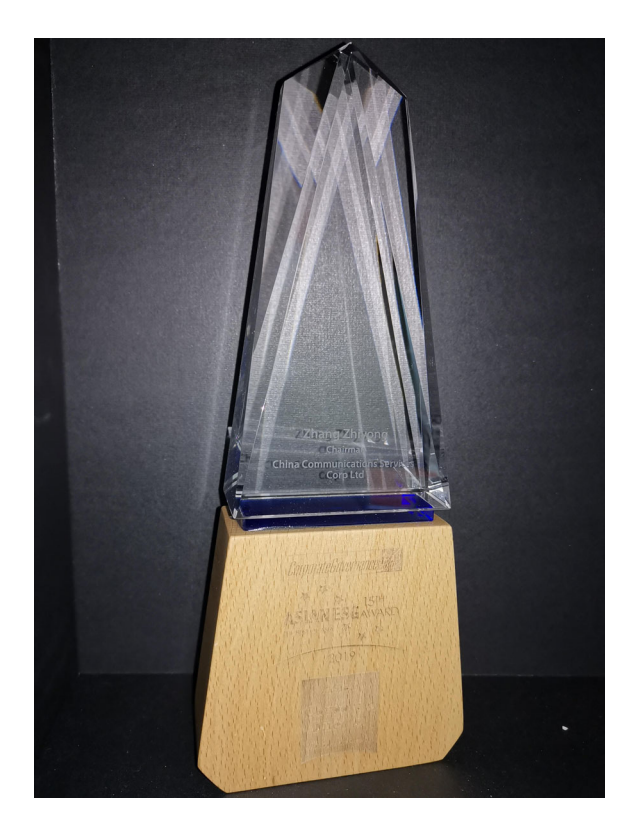

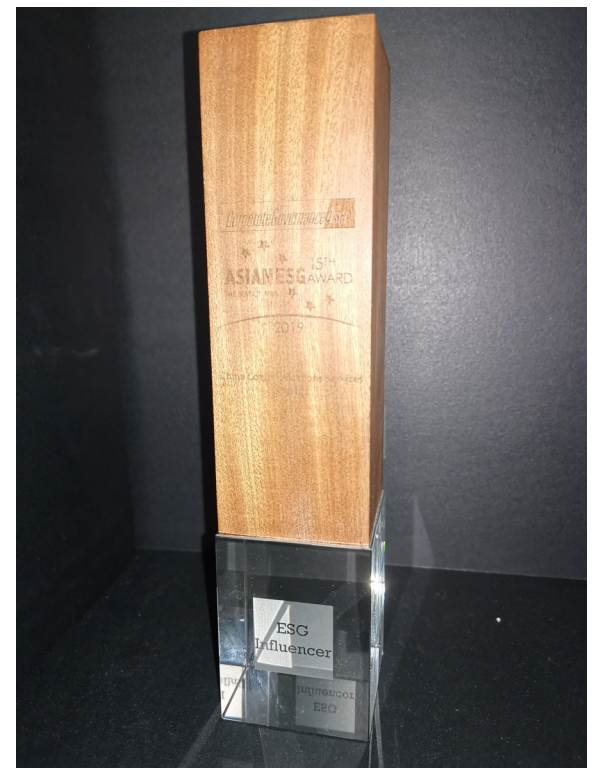